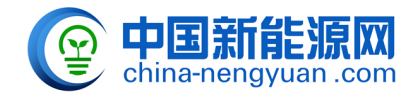

 $1$  $20C$ 

 $4\,$ 

 $5\,$ 

原文地址:<http://www.china-nengyuan.com/baike/1490.html>

pH